#### Support vector networks

Séance « svn »

#### de l'UE « apprentissage automatique »

#### Bruno Bouzy

[bruno.bouzy@parisdescartes.fr](mailto:bruno.bouzy@parisdescartes.fr)

www.mi.parisdescartes.fr/~bouzy

#### Reference

• These slides present the following paper:

– C.Cortes, V.Vapnik, « support vector networks », Machine Learning (1995)

- They are commented with my personal view to teach the key ideas of SVN.
- The outline mostly follows the outline of the paper.

# **Outline**

- Abstract
- Preamble
- « Introduction »
- Optimal hyperplane
- Soft margin hyperplane
- Dot-product in feature space
- General features of SVN
- Experimental analysis
- **Conclusion**

#### Abstract

- New learning method for 2-group classification
- Input vectors non-linearly mapped to a high dimension space (the feature space)
- In feature space: linear decision surface
- High generalisation ability
- Experiments: good performances in OCR

• How to *separate* 2 *separable* classes ?

#### $\times$   $\times$   $\times$   $\times$  $\bigcap$

#### Figure 0a

• Separating 2 separable classes: easy!

Simply choose a point somewhere in between two opposite examples

No error!

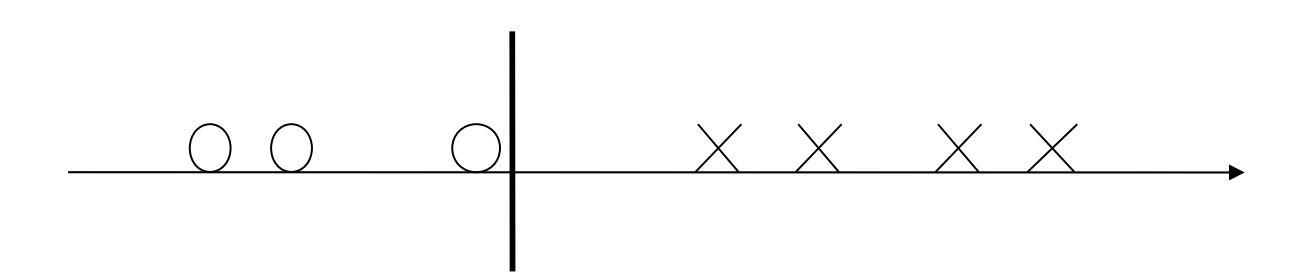

#### Figure 0b

- What may happen when a new example comes ?
- One error... (bouh... generalisation is poor)

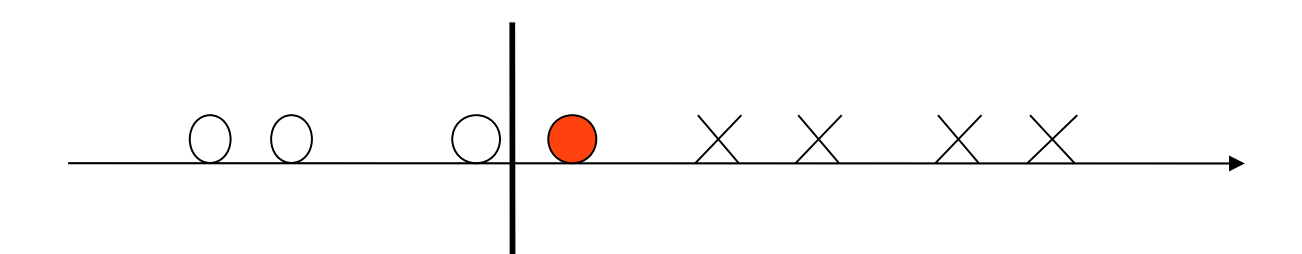

#### Figure 0c

• How to *optimally* separate 2 separable classes ?

#### $-\times$   $\times$   $\times$   $\times$

#### Figure 0d

- *Optimally* separating 2 separable classes: not difficult!
- Choose the point at the middle!

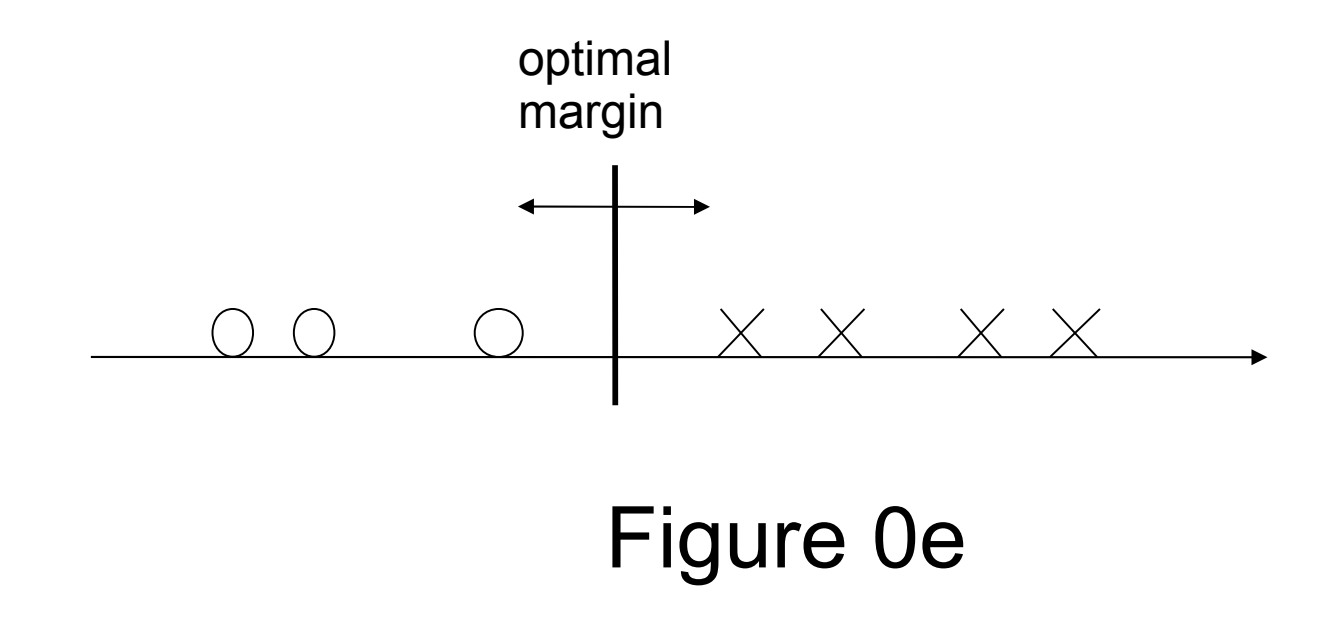

What may happen when a new example comes ?

better chance that no error this time

(whew... generalisation is better)

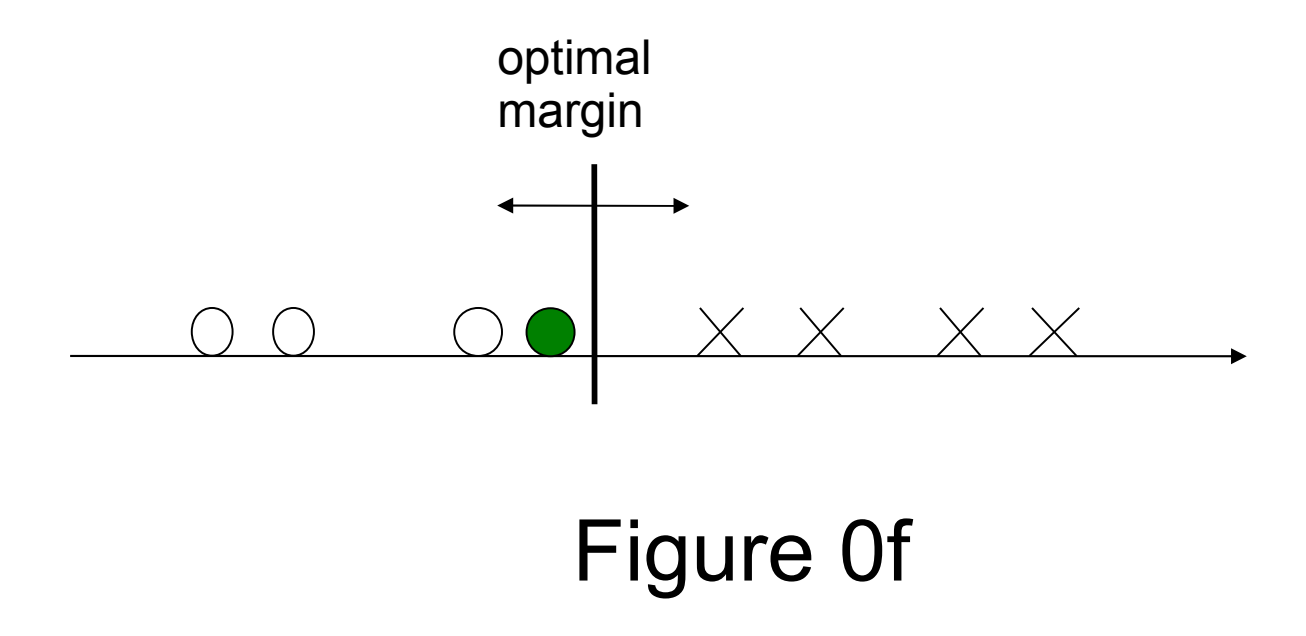

#### • *support vectors*

the optimal point depends only on some examples: the support vectors, and not on the other.

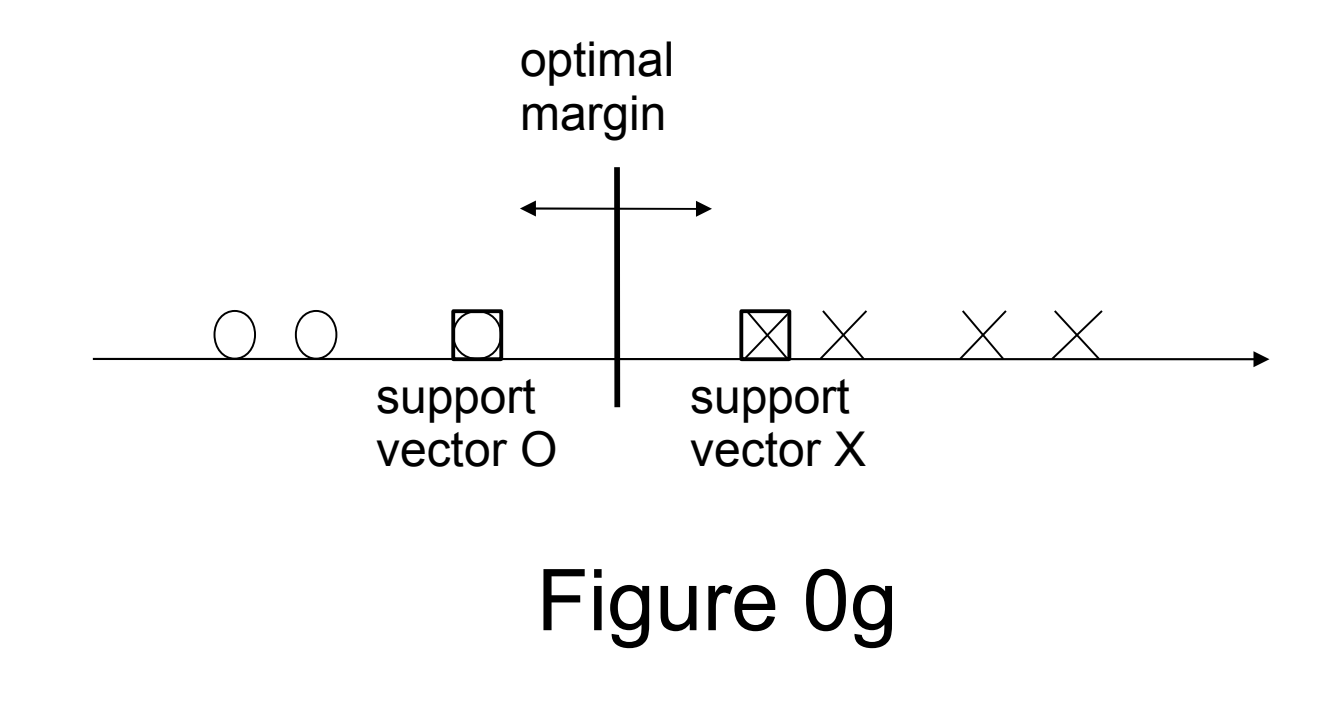

• How to separate 2 non-separable classes ? huhu...

#### Figure 0h

• minimizing the number of training errors...

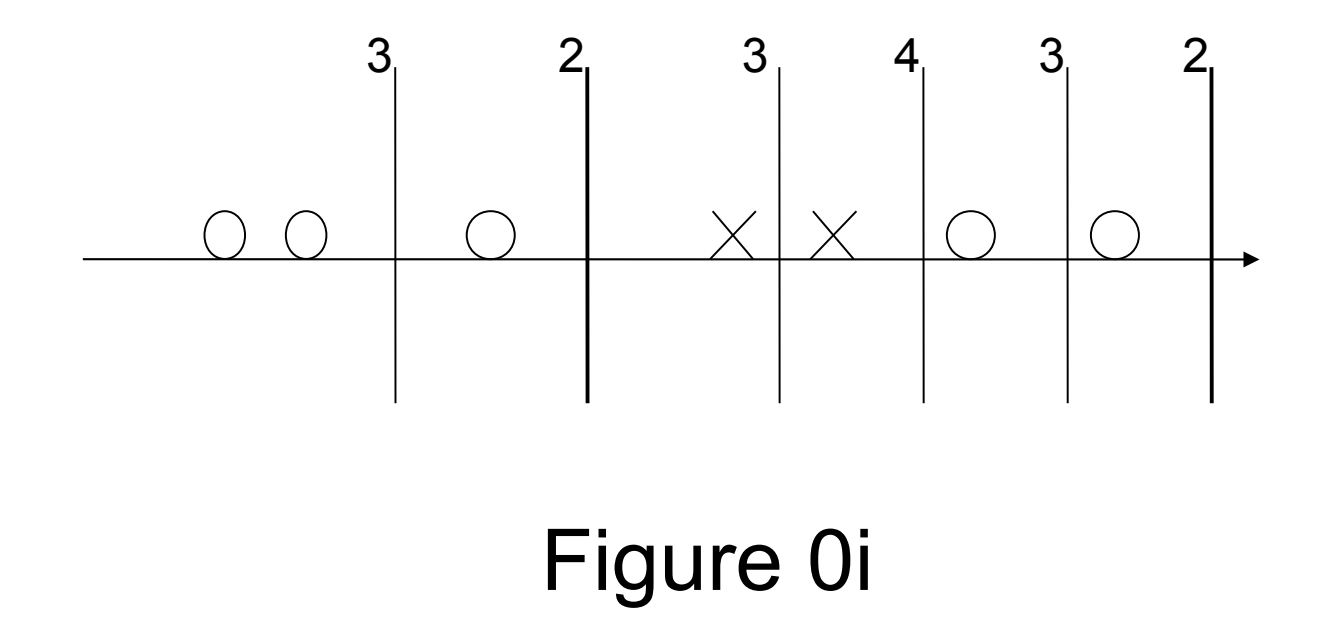

• *and* minimizing the number of test errors...

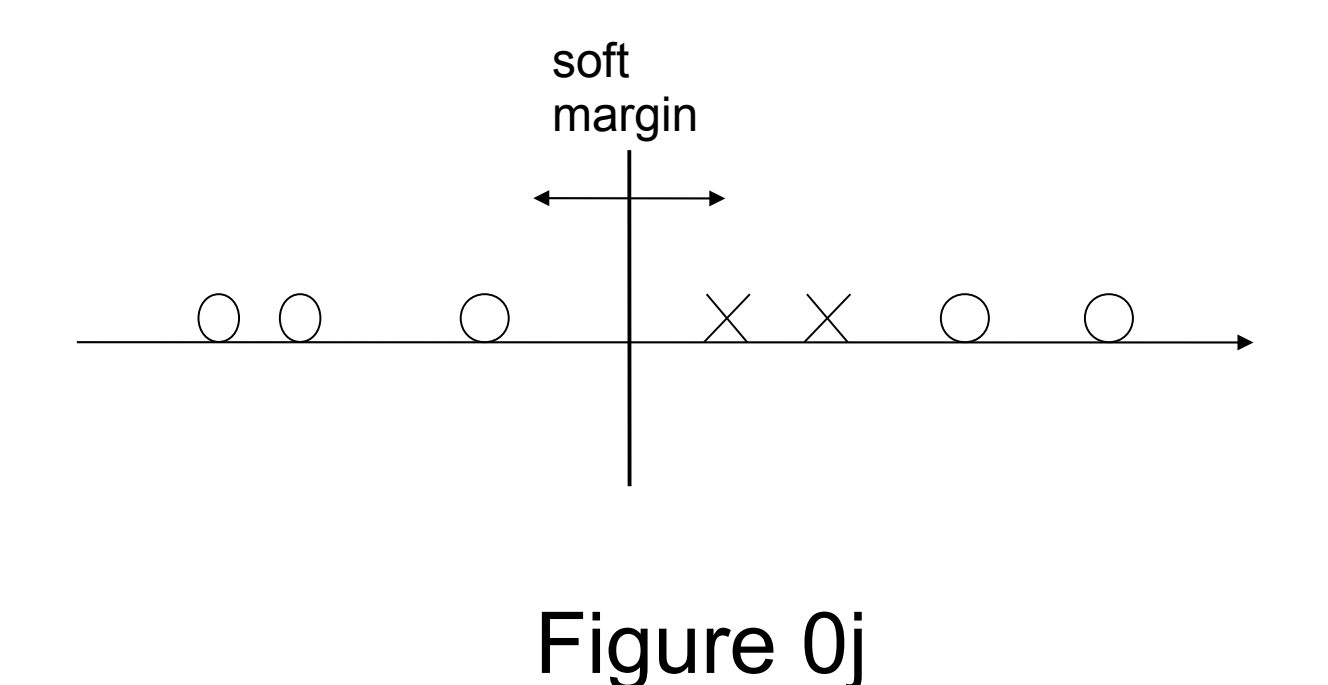

• Transforming the problem (dim=1) into a higher dimensional one? hoho?

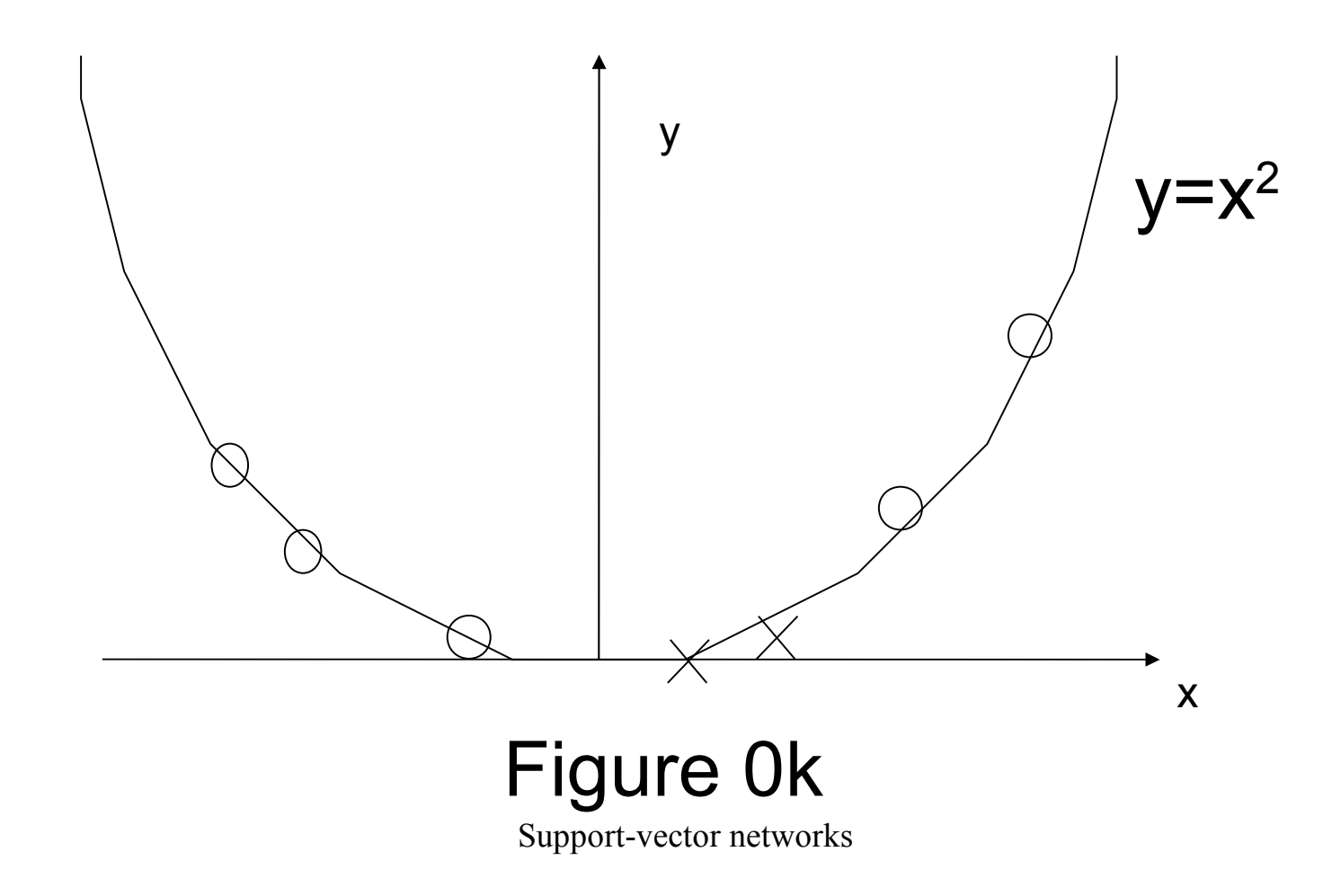

# Preamble then separate... huhu? Smart! Figure 0l x y  $y = x^2$

#### Preamble summary

- Separable case:
	- **optimal margin** for good generalisation
	- **support vectors**
- Non separable case:
	- soft margin, minimizing the errors
- Key ideas:
	- Transform the problem **into a higher dimensional** separable problem
	- **Linear** separation

• To obtain a decision surface to a polynomial of degree 2, create a feature space with N=n(n+3)/2 coordinates:

$$
- z_{1} = x_{1}, \t z_{2} = x_{2}, \t ..., \t z_{n} = x_{n}
$$
  
\n
$$
- z_{n+1} = x_{1}^{2}, \t z_{n+2} = x_{2}^{2}, \t ..., \t z_{2n} = z_{n}^{2}
$$
  
\n
$$
- z_{2n+1} = x_{1}x_{2}, \t z_{2n+2} = x_{1}x_{3}, \t ..., \t z_{N} = x_{n-1}x_{n}
$$

- Conceptual problem:
	- How to find an hyperplane that generalizes well ?
- Technical problem:
	- How to computationally treate high dimensional space ?
	- (to construct a polynomial of degree 4 or 5 in a dimension 200 space, the high dimension can be 10<sup>6</sup> )

The support vectors  $\Box$ ,  $\boxtimes$  determine the optimal margin (greatest separation):

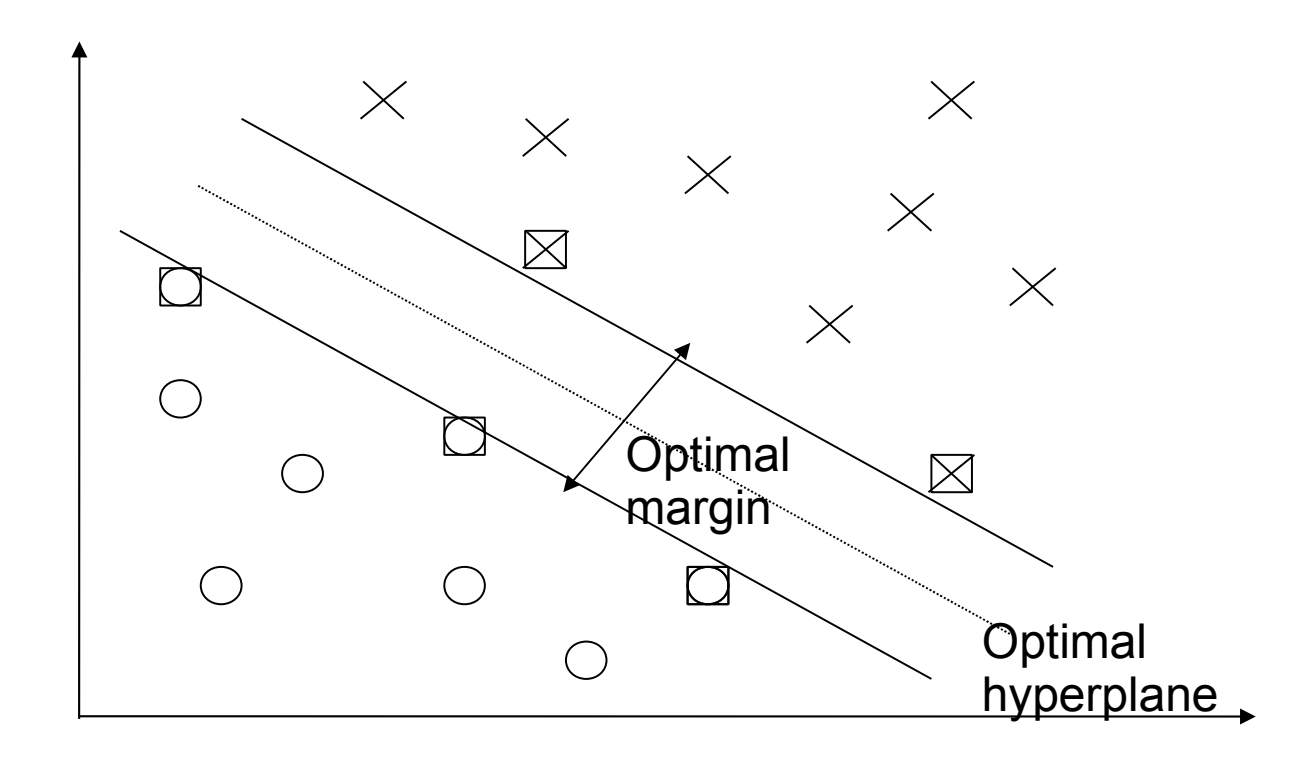

Figure 2

The bound on the error depends on the number of support vector (5):

– E(pr(err))<= E(#suppVectors)/E(#trainVectors)

• Optimal separating plane equation:

 $w_0$ .z+ $b_0 = 0$ 

Weights of the vector hyperplane (6):

$$
w_{0} = \sum_{i} \alpha_{i} z_{i}
$$

• Linear decision function (7):

 $I(z) = sign(\Sigma_i \alpha_i z_i z + b_0)$ 

#### Figure 3

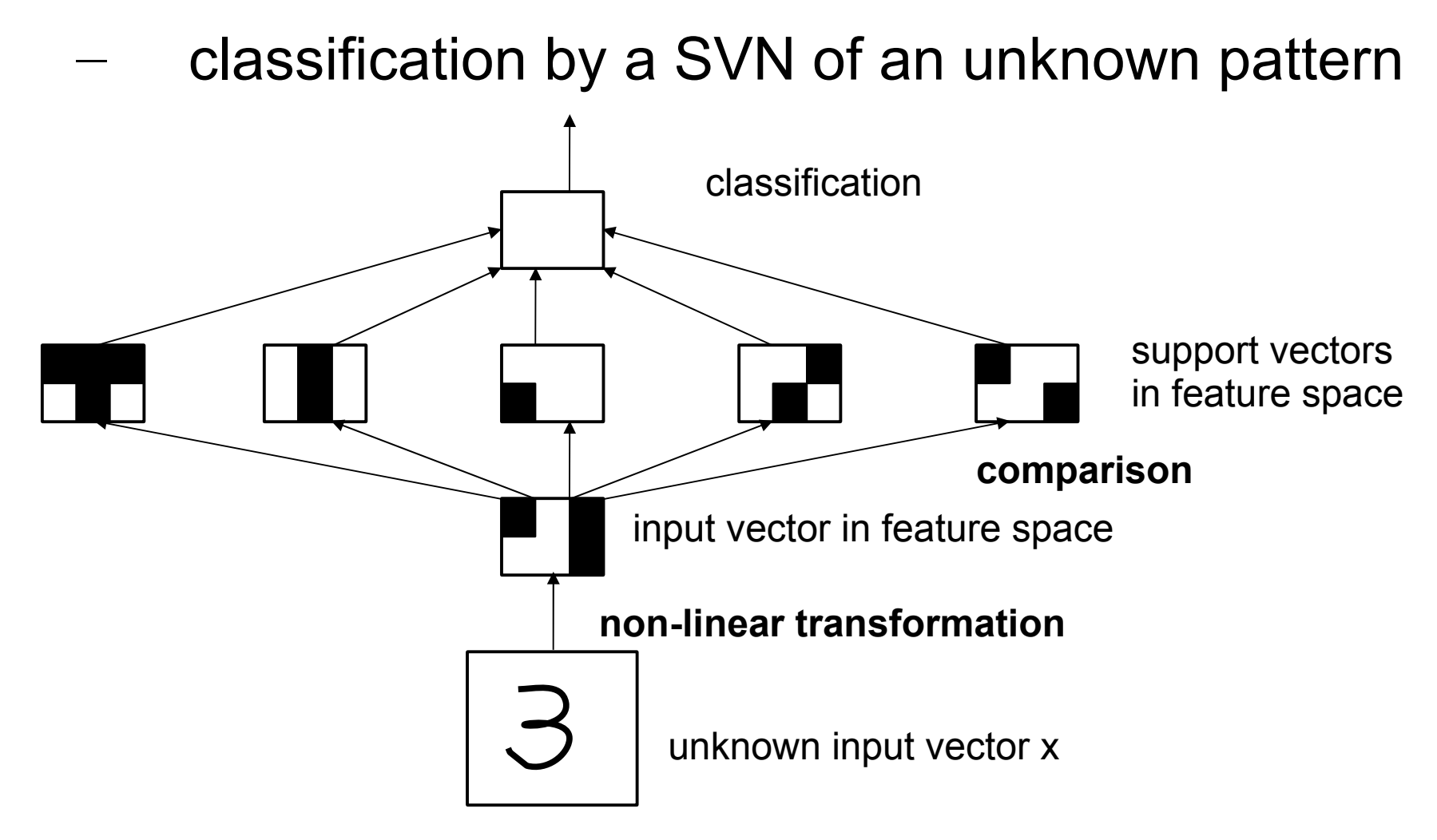

Figure 4:

- 2<sup>nd</sup> kind of classification by a SVN:

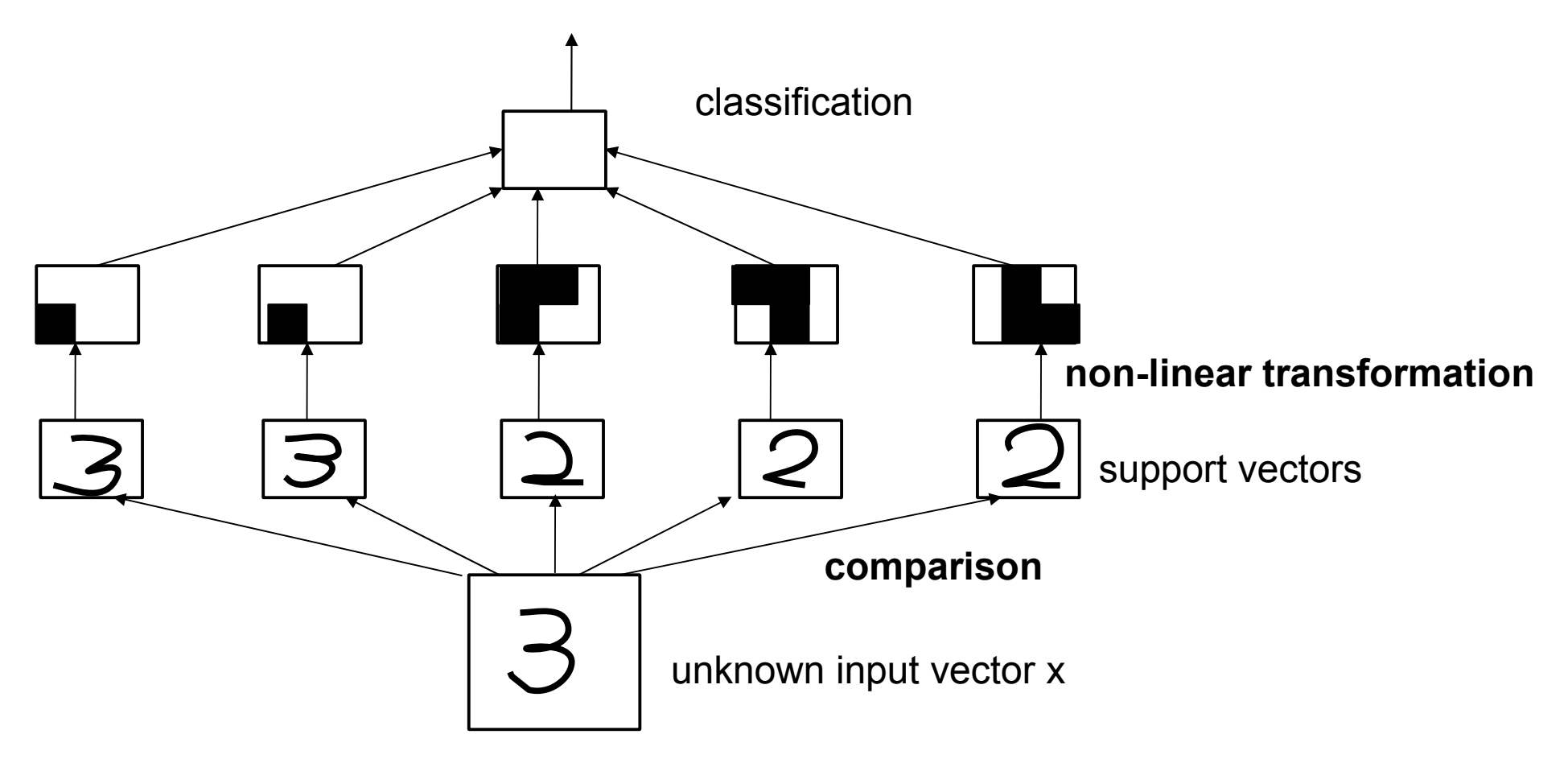

- Set of labeled patterns (8):
	- $(y_1, x_1), ..., (y_i, x_i),$  with  $y_i = \pm 1$
	- Linearly separable (9):
		- if there exist vector w and scalar b such that:
		- $-$  w.x<sub>i</sub>+b >= 1 if y<sub>i</sub>=1 w.x<sub>i</sub>+b <= -1 if y<sub>i</sub>=-1
		- Linearly separable (10):
			- if there exist vector w and scalar b such that:
			- $-$  y<sub>i</sub>.(w.x<sub>i</sub>+b) >= 1 for i=1,...,l

• Optimal hyperplane (11):

 $w_0$ . $x+b_0 = 0$ 

- Separates the training data with maximal margin:
	- Determines the direction w/|w| where the distance ρ(w,b) (12) between the projections of the training vectors of the two classes is maximal (13):
	- $\rho(w,b) = min_{x:y=1} x.w/|w| max_{x:y=1} x.w/|w|$
	- $\rho(w_0, b_0) = 2/|w_0|$

The optimal hyperplane minimizes w.w under the constraints (10).

• Constructing an optimal hyperplane is a **quadratic problem**.

Vectors such that (10) is an egality are termed **support vectors**.

The optimal hyperplane can be written as a linear combination of training vectors (14):

$$
- \quad W_0 = \sum_{i=1,1} y_i \, \alpha_i^0 \, x_i
$$

- $-$  with  $\alpha_i^0$ >=0 for all training vectors
- $-$  and  $\alpha_{i}^{o}$ >0 for support vectors only

$$
- \Lambda_0^T = (\alpha_1^0, \alpha_2^0, ..., \alpha_l^0)
$$

The quadratic programming problem :

$$
- \quad W(\Lambda) = \Lambda^{T}1 - \frac{1}{2} \Lambda^{T}D \Lambda \tag{15}
$$

- with: 
$$
\Lambda
$$
>=0 (16)  
\n $\Lambda$ <sup>T</sup>Y = 0 (17)  
\n $D_{ij} = y_i y_j x_i.x_j$  for i,j = 1, ..., l (18)

When the data of (8) can be separated by an hyperplane:

$$
- \quad W(\Lambda_0) = 2/\rho_0^2
$$

- When the data of (8) cannot be separated by an hyperplane:
	- For any large constant C, find  $\Lambda$  such that  $W(\Lambda)$ >C

- Solving scheme:
	- Divide the training data into portions
	- Start out by solving the first portion
	- If first portion cannot be separated then end & failure
	- If first portion is separated,
	- Make a new training set with support vectors of the first portion and the training vectors of the second portion that do not satisfy (10)
	- Continue by solving this new portion
	- Support-vector networks – etc.

- Case where the training data cannot be separated without error:
	- One may want to separate with the minimal numbers of errors
	- Non negative variables (23):  $\xi_i$  >= 0 i=1,...,l
	- $-$  Minimize (21):  $\Phi(\xi) = \sum_i \xi_i$
	- $-$  Subject to  $(22)$ :  $(m.x_i+b) \geq 1-\xi_i$  i=1,...,

- Minimizing (21), one finds a minimal subset of training errors:
	- $(y_{i1}, x_{i1}), ..., (y_{ik}, x_{ik})$
	- Minimize (25):
		- $-$  2/<sub>2</sub> w<sup>2</sup> + CF( $\sum_i$  ξ<sub>i</sub>)
		- subject to (22) and (23)
		- where F is monotonic convex,  $F(0)=0$   $F(u)=u^2$
		- C constant

- The programming problem :
	- W(Λ) =  $\Lambda$ <sup>T</sup>1 ½ [Λ<sup>T</sup>D Λ + δ<sup>2</sup>/C]  $(26)$

$$
- \text{ with: } ΛTY = 0 \qquad (27)
$$
  
\n
$$
δ >= 0 \qquad (28)
$$
  
\n
$$
0 <= Λ <= δ1 \qquad (29)
$$

— note that:  $\delta$  = max(α<sub>1</sub>, α<sub>2</sub>, ..., α<sub>1</sub>)

The solution exists and is unique for any data set

Not a quadratic problem but a convex programming problem

- Transform:
	- the n-dimensional input vector x into
	- an N-dimensional feature vector
	- through a function  $\Phi$  :
		- $\Phi$  : R<sup>n</sup> -> R<sup>N</sup>
		- $\Phi(x_i) = \Phi_1(x_i), \Phi_2(x_i), ..., \Phi_N(x_i)$
- Construct the N dimensional linear separator w and bias b

- To classify an unknown vector x:
	- Transform it into Φ(x) vector
	- Take the sign of (31):  $f(x) = w \cdot \Phi(x) + b$
- w is linear combination of support vectors:

$$
w = \sum_{i=1,1} y_i \alpha_i \Phi(x_i)
$$
 (32)

$$
- f(x) = \sum_{i=1,1} y_i \alpha_i \Phi(x) . \Phi(x_i) + b
$$
 (33)

Dot-product in Hilbert space

$$
- \Phi(u) \cdot \Phi(v) = K(u, v) \qquad (34)
$$

• Any function K, symmetric can be expanded:

$$
- K(u, v) = \sum_{i=1,\infty} \lambda_i \Phi_i(u) . \Phi_i(v)
$$
 (35)

 $-$  λ<sub>i</sub> eigenvalues and Φ<sub>i</sub> eigenfunctions

$$
- \int K(u,v)\Phi_i(u)du = \lambda_i \Phi_i(v)
$$

• To ensure (34) defines a dot-product:

 $-\lambda_i>=0$ 

Merser theorem:

 $\int\int K(u,v)g(u)g(v)du dv > 0$ for g such that:  $\int g(u)2du < \infty$ iff

 $\lambda_i$  >= 0

• Functions satisfying the Merser theorem:

$$
- K(u, v) = exp(-|u-v|/\sigma)
$$
 (36)

$$
- K(u, v) = (u.v + 1)^d
$$
 (37)

Decision surface:

$$
- f(x) = \sum_{i=1,1} y_i \alpha_i K(x, x_i) + b
$$

To find the  $\alpha_i$  and x<sub>i</sub> same solution scheme with:

$$
D_{ij} = y_i y_j K(x_i, x_j) \qquad i,j = 1, ..., l
$$

#### General features of SVN

- Constructing the decision rules by SVN is efficient
	- Follow the scheme of soft margin
	- One unique solution
	- SVN is a universal machine
		- By changing K, one obtains various machines
	- SVN controls the generalization ability

#### Experimental results

• blablabla

#### **Conclusion**

• blablabla

#### Example of XOR

• blablabla